«

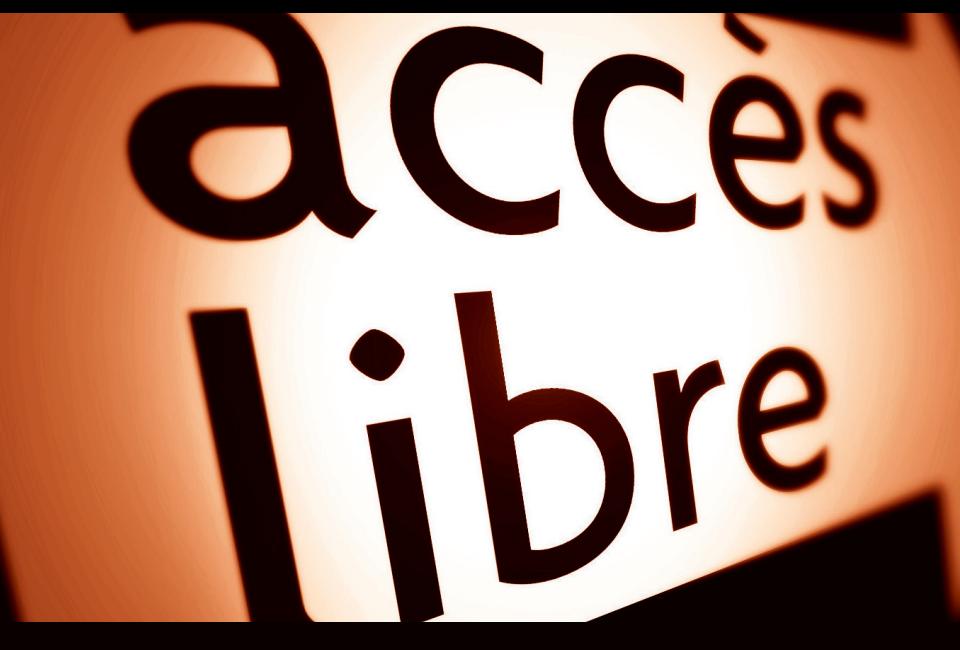

Préface de Dominique Burger (BrailleNet)

# Accessibilité **web**

Normes et bonnes pratiques pour des sites plus accessibles

© Groupe Eyrolles, 2012, ISBN : 978-2-212-12889-5

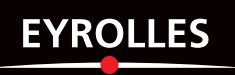

# **Table des matières**

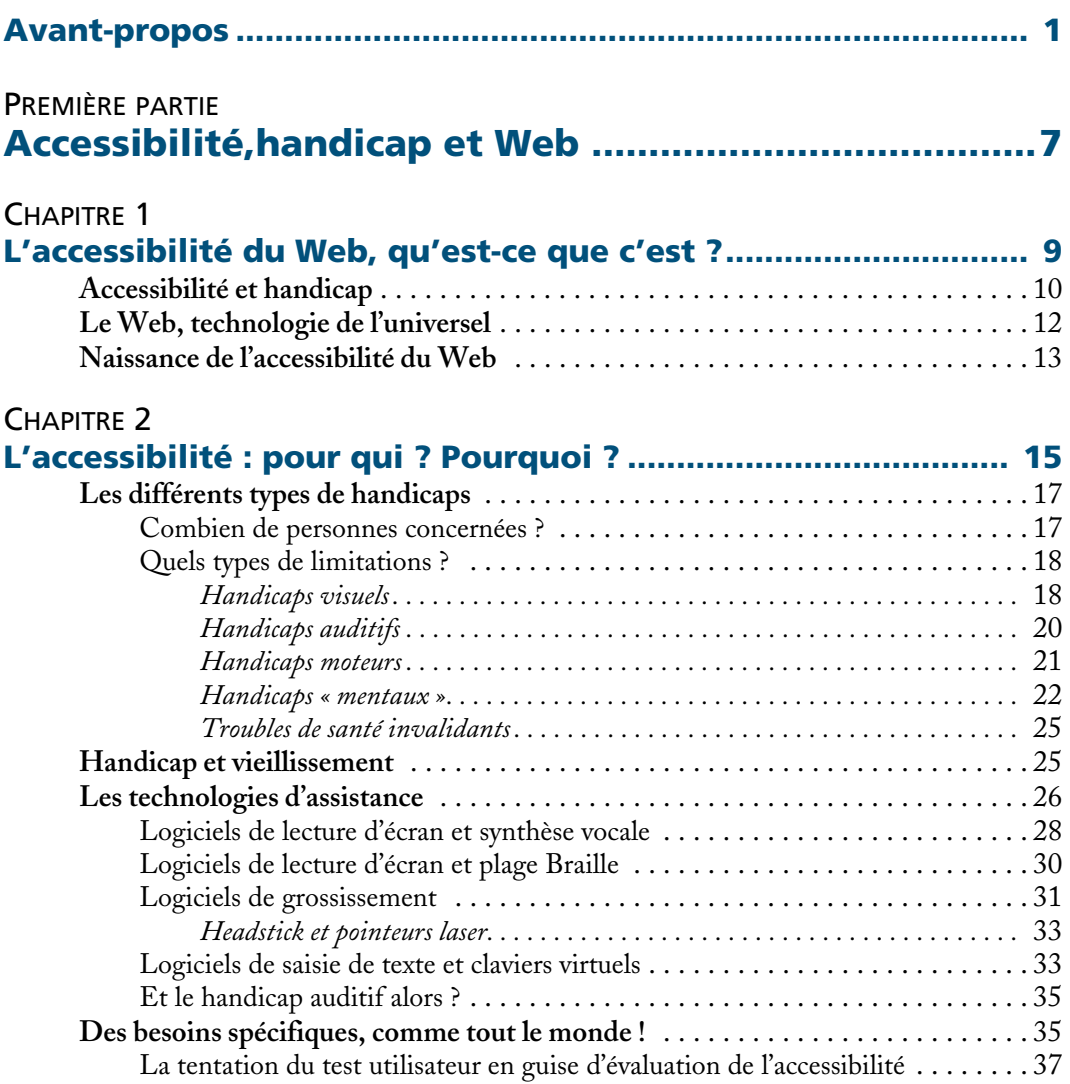

### CHAPITRE 3

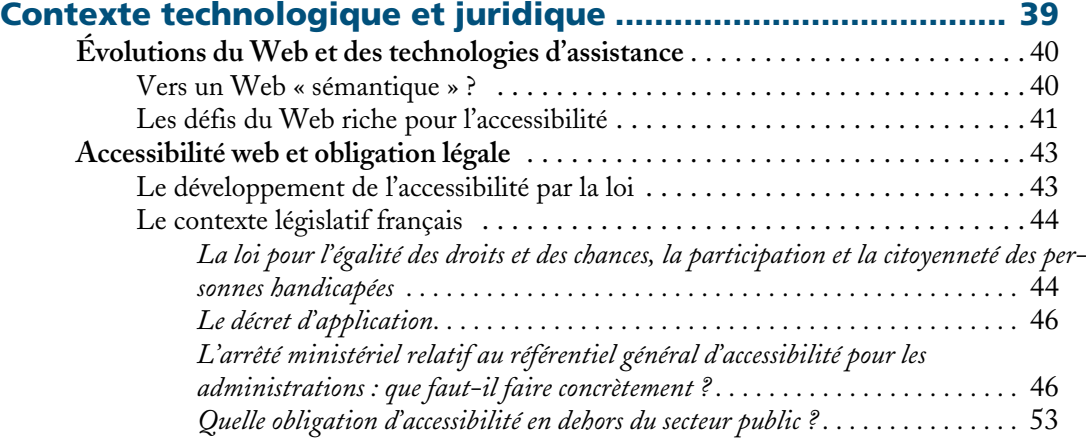

## DEUXIÈME PARTIE **Aspects techniques de l'accessibilité du Web ........... 55**

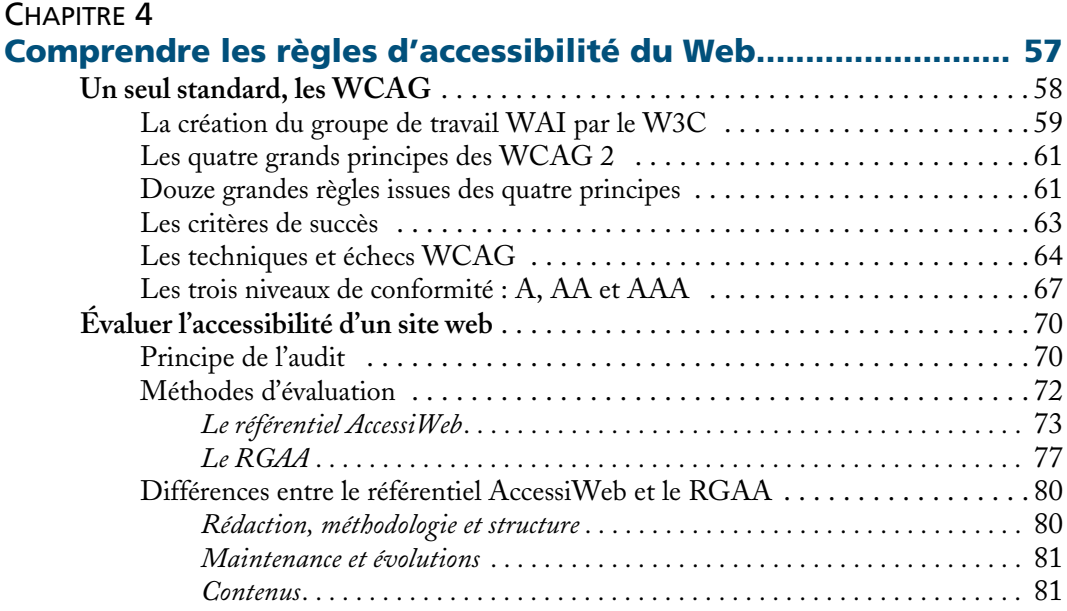

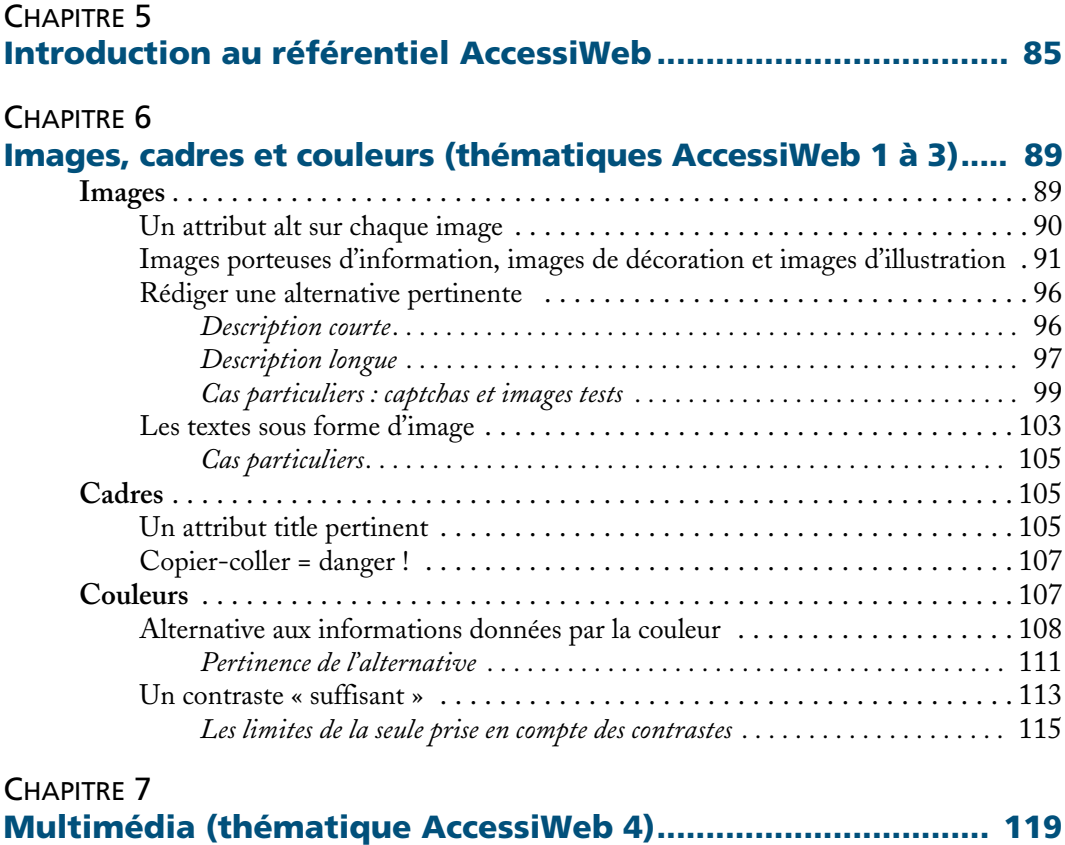

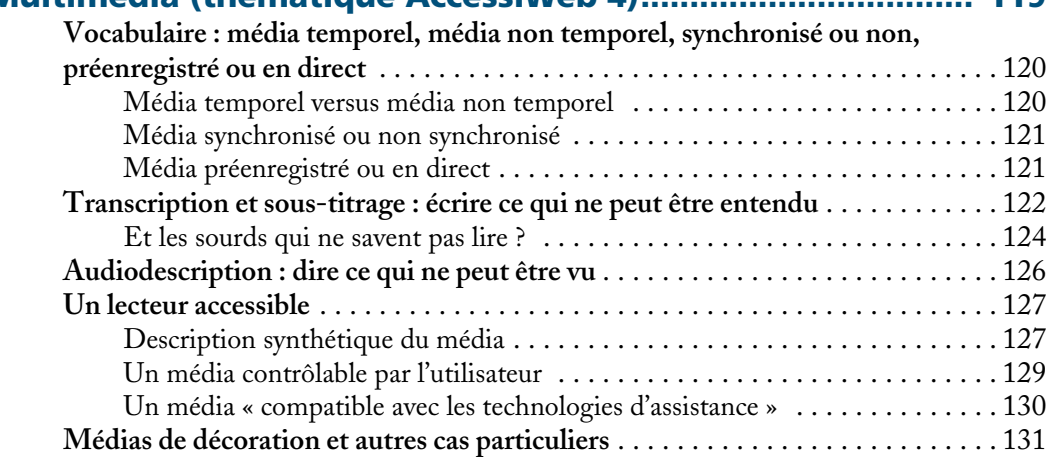

### CHAPITRE 8

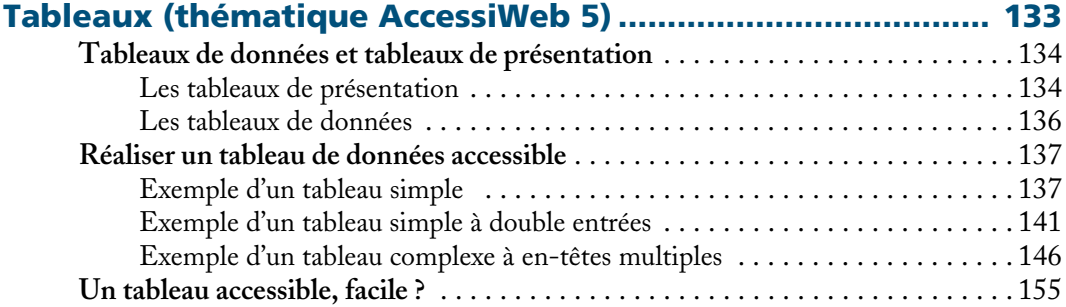

### CHAPITRE 9

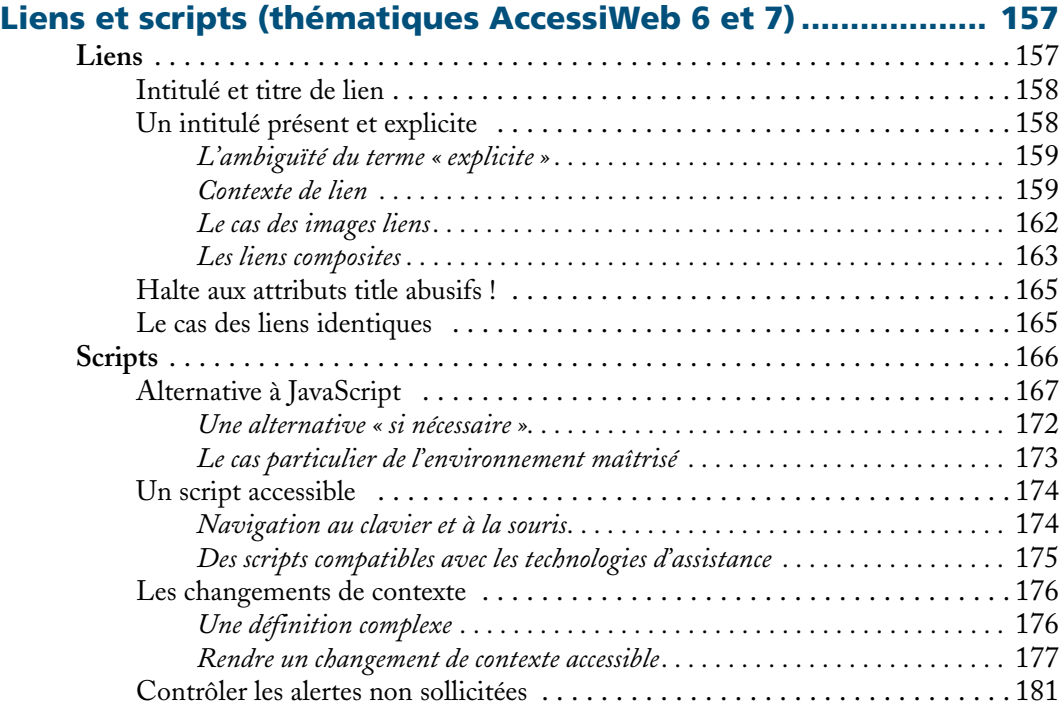

### CHAPITRE 10

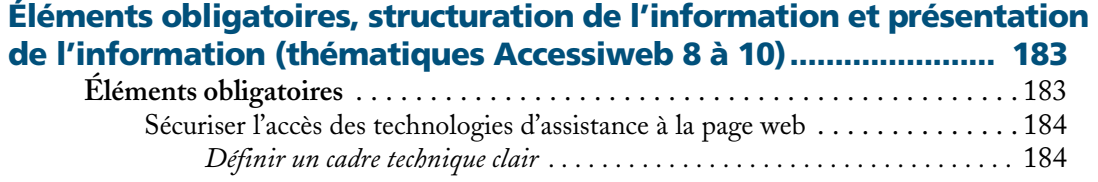

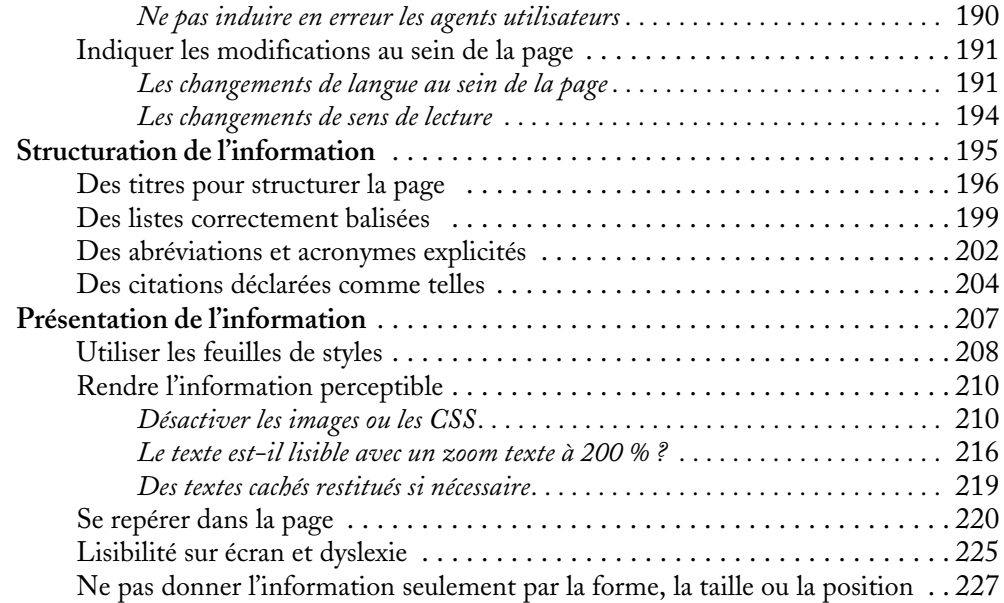

# CHAPITRE 11 **Formulaires, navigation et consultation**

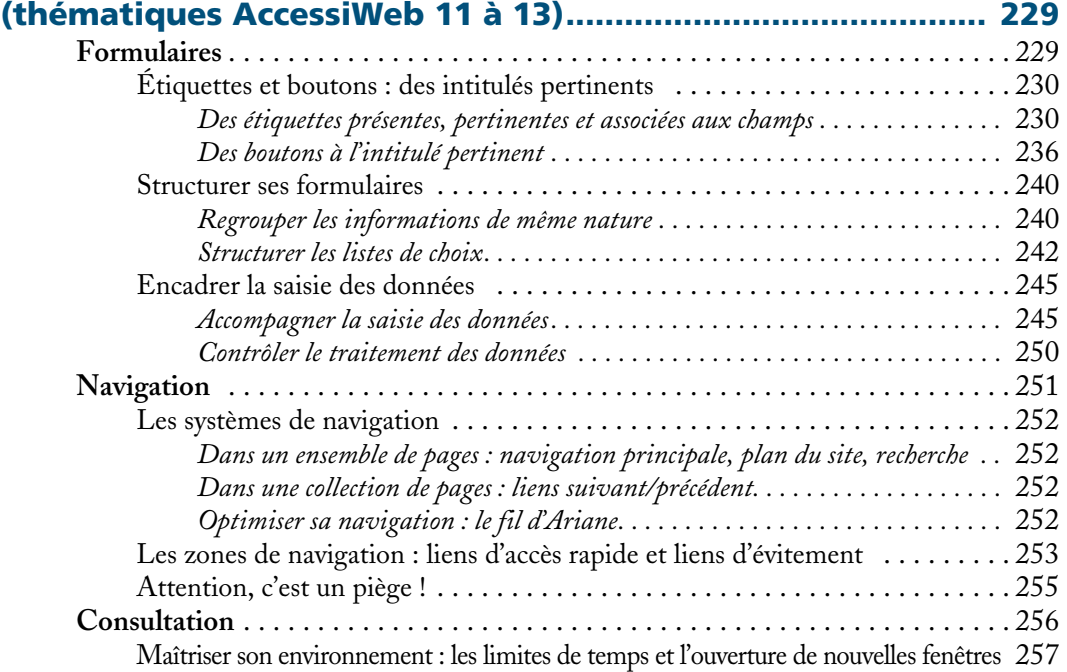

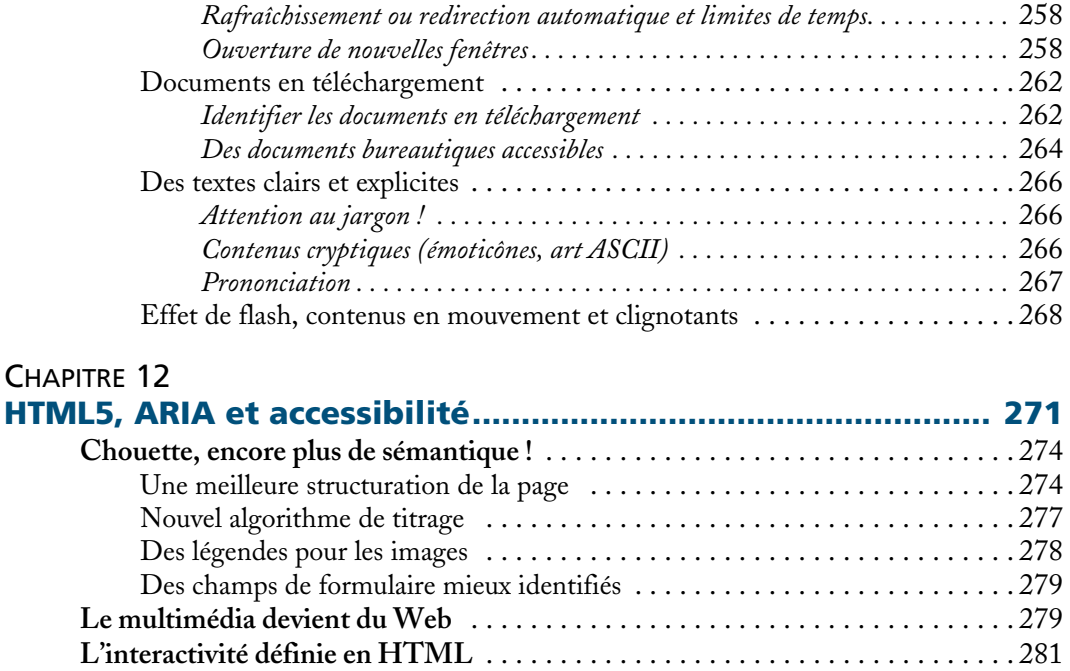

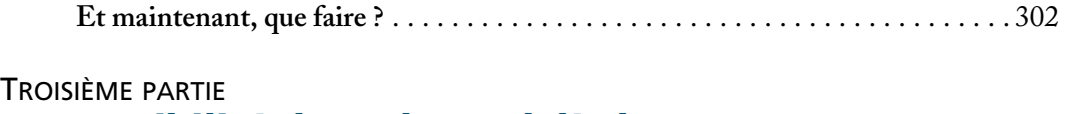

**WAI-ARIA, le Web riche accessible** . . . . . . . . . . . . . . . . . . . . . . . . . . . . . . . . . 282 Comment ça marche ? . . . . . . . . . . . . . . . . . . . . . . . . . . . . . . . . . . . . . . . . . 283 *Les rôles, avec l'attribut role . . . . . . . . . . . . . . . . . . . . . . . . . . . . . . . . . . . . . .* 284 *Propriétés et états . . . . . . . . . . . . . . . . . . . . . . . . . . . . . . . . . . . . . . . . . . . . . .* 292 WAI-ARIA, « la » solution ? . . . . . . . . . . . . . . . . . . . . . . . . . . . . . . . . . . . . 299

# **L'accessibilité du Web, au-delà des normes ............ 305**

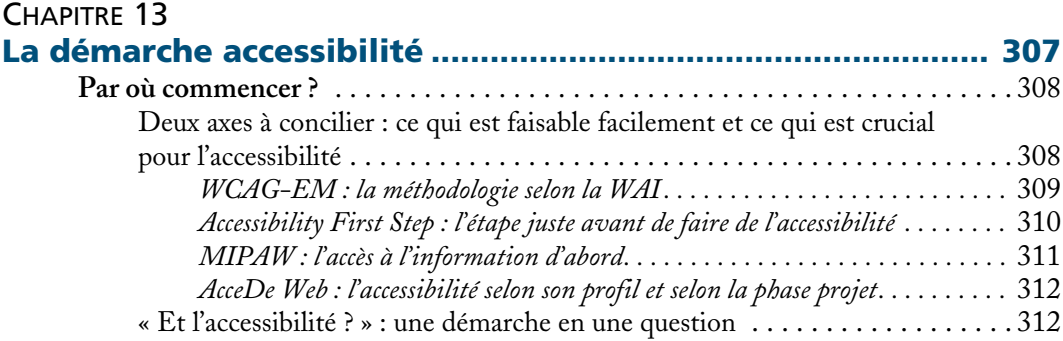

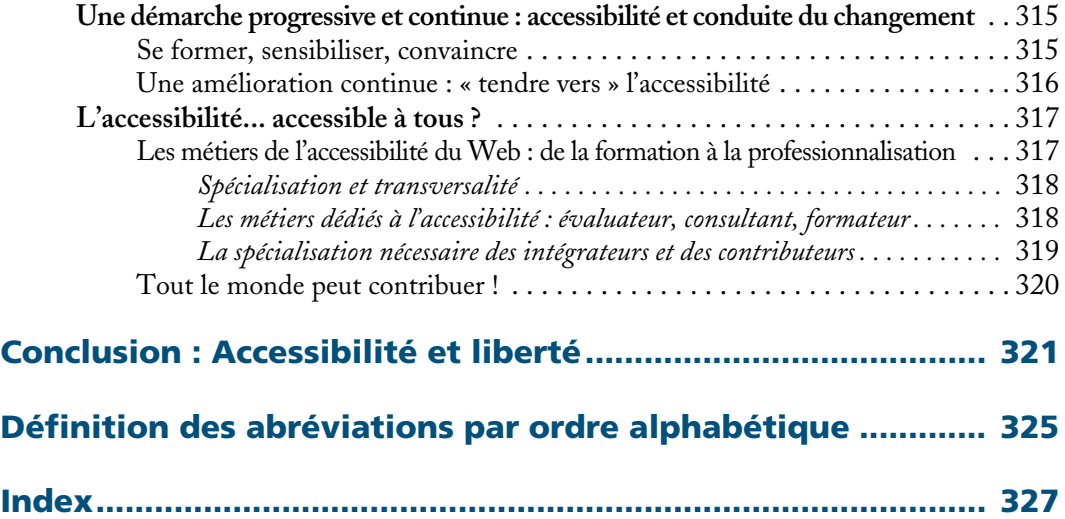